# **Logit with multiple alternatives**

Michel Bierlaire

michel.bierlaire@epfl.ch

Transport and Mobility Laboratory

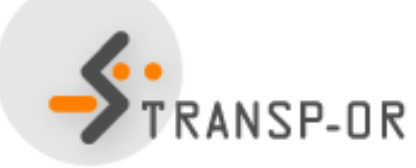

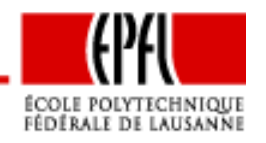

Logit with multiple alternatives – p. 1/69

# **Logit Model**

For all  $i \in \mathcal{C}_n$ ,

$$
U_{in}=V_{in}+\varepsilon_{in}
$$

- What is  $C_n$ ?
- $\bullet \;$  What is  $V_{in}$ ?
- What is  $\varepsilon_{in}$ ?

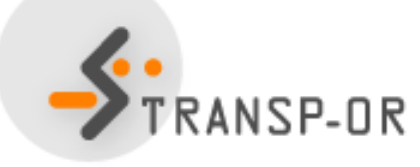

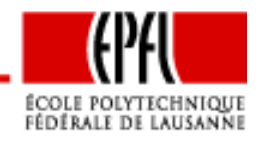

Logit with multiple alternatives – p. 2/69

### Universal choice set

- All potential alternatives for the population
- Restricted to relevant alternatives

Mode choice:

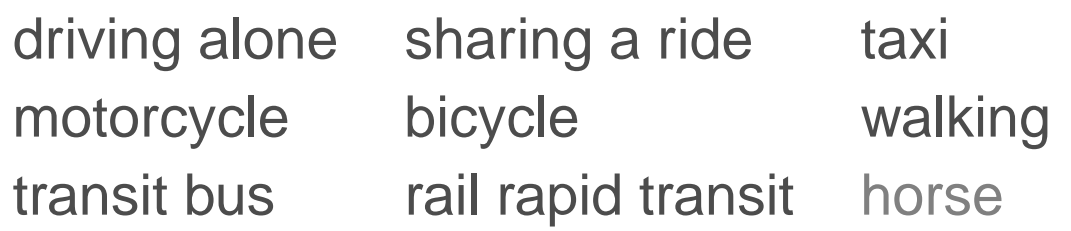

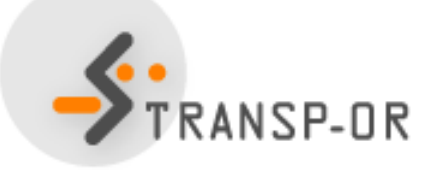

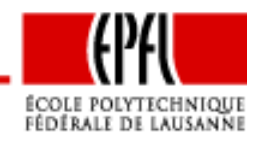

### Individual's choice set

- No driver license
- No auto available
- Awareness of transit services
- Transit services unreachable
- Walking not an option for long distance

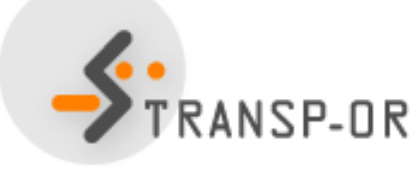

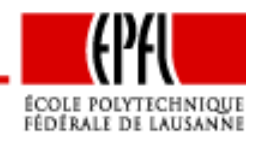

### **Choice set**

#### Individual's choice set Choice set generation is tricky

- How to model "awareness"?
- What does "long distance" exactly mean?
- What does "unreachable" exactly mean?

We assume here deterministic rules

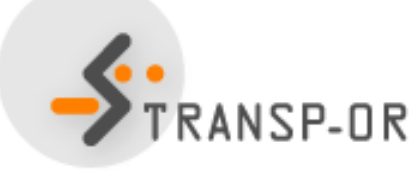

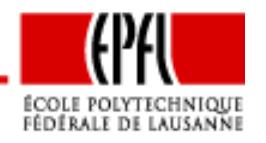

# **Systematic part of the utility function**

$$
V_{in} = V(z_{in}, S_n)
$$

where

- $\bullet \;\; z_{in}$  is a vector of attributes of alternative  $i$  for individual  $n$
- $\bullet\ \ S_n$  $\epsilon_n$  is a vector of socio-economic characteristics of  $n$

Outline:

- Functional form: linear utility
- •• Explanatory variables: What is exactly contained in  $z_{in}$  and  $S_n$ ?
- Functional form: capturing nonlinearities
- •**Interactions**

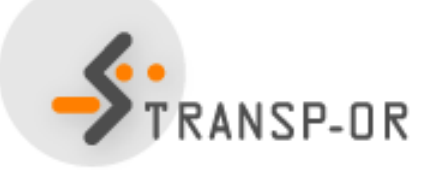

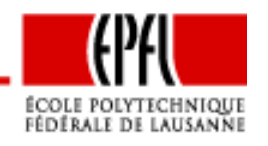

# **Functional form: linear utility**

Notation:

$$
x_{in} = (z_{in}, S_n)
$$

In general, linear-in-parameters utility functions are used

$$
V_{in} = V(z_{in}, S_n) = V(x_{in}) = \sum_p \beta_p(x_{in})_p
$$

#### Not as restrictive as it may seem

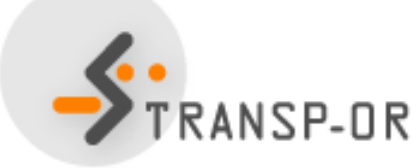

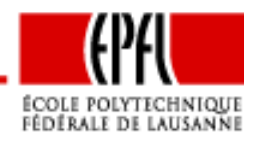

Logit with multiple alternatives – p. 7/69

# **Explanatory variables: alternatives attributes**

- Numerical and continuous
- $\bullet \ \ (z_{in})_p\in\mathbb{R},\,\forall i,n,p$
- Associated with <sup>a</sup> specific unit

Examples:

- Auto in-vehicle time (in min.)
- •Transit in-vehicle time (in min.)
- •Auto out-of-pocket cost (in cents)
- Transit fare (in cents)
- Walking time to the bus stop (in min.)

Straightforward modeling

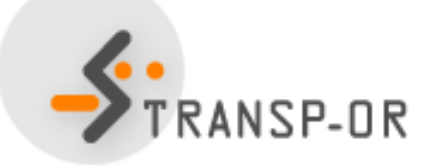

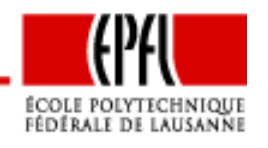

# **Explanatory variables: alternatives attributes**

- $\bullet\;V_{in}$  is unitless
- Therefore,  $\beta$  depends on the unit of the associated attribute
- •Example: consider two specifications

$$
V_{in} = \beta_1 \mathsf{T} \mathsf{T}_{in} + \cdots
$$
  

$$
V_{in} = \beta'_1 \mathsf{T} \mathsf{T}'_{in} + \cdots
$$

- If  $\textsf{T} \textsf{T}_{in}$  is a number of minutes, the unit of  $\beta_1$  $\frac{1}{1}$  is 1/min
- If  $TT'_{in}$  $_n$  is a number of hours, the unit of  $\beta_1'$  $j_1'$  is 1/hour
- • Both models are equivalent, but the estimated value of thecoefficient will be different

$$
\sum_{\text{TRANSP-OR}} \beta_1 \text{TT}_{in} = \beta_1' \text{TT}'_{in} \Longrightarrow \frac{\text{TT}_{in}}{\text{TT}'_{in}} = \frac{\beta_1'}{\beta_1} = 60
$$

## **Explanatory variables: alternatives attributes**

Generic and alternative specific parameters

$$
V_{\text{auto}} = \beta_1 \text{TT}_{\text{auto}}
$$
  

$$
V_{\text{bus}} = \beta_1 \text{TT}_{\text{bus}}
$$

or

$$
V_{\text{auto}} = \beta_1 \mathsf{TT}_{\text{auto}}
$$
  

$$
V_{\text{bus}} = \beta_2 \mathsf{TT}_{\text{bus}}
$$

Modeling assumption: <sup>a</sup> minute has/has not the same marginal utility whether it is incurred on the auto or bus mode

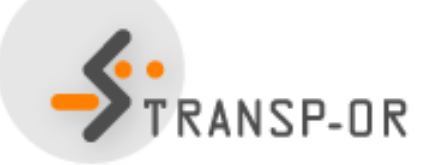

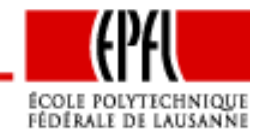

Logit with multiple alternatives – p. 10/69

# **Explanatory variables: socio-eco. characteristics**

- Numerical and continuous
- $\bullet \ \ (S_n)_p\in\mathbb{R},\, \forall n,p$
- Associated with <sup>a</sup> specific unit

Examples:

- Annual income (in KCHF)
- Age (in years)

Warning:  $S_n$  $\epsilon_n$  do not depend on  $i$ 

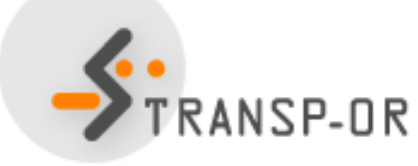

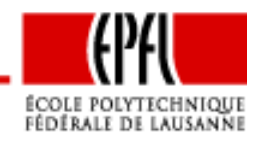

They cannot appear in all utility functions

$$
V_1 = \beta_1 x_{11} + \beta_2 \text{income}
$$
  
\n
$$
V_2 = \beta_1 x_{21} + \beta_2 \text{income}
$$
  
\n
$$
V_3 = \beta_1 x_{31} + \beta_2 \text{income}
$$
  
\n
$$
\longleftrightarrow \begin{cases} V'_1 = \beta_1 x_{11} \\ V'_2 = \beta_1 x_{21} \\ V'_3 = \beta_1 x_{31} \end{cases}
$$

In general: alternative specific characteristics

$$
V_1 = \beta_1 x_{11} + \beta_2 \text{income } + \beta_4 \text{age}
$$
  

$$
V_2 = \beta_1 x_{21} + \beta_3 \text{income } + \beta_5 \text{age}
$$
  

$$
V_3 = \beta_1 x_{31}
$$

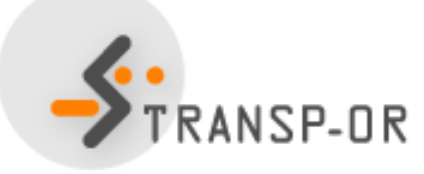

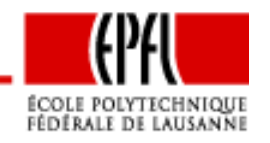

# **Functional form: dealing with nonlinearities**

- Nonlinear transformations of the independent variables
- $\bullet$ Discrete and qualitative variables
- Continuous variables
	- Categories
	- Splines
	- Box-Cox
	- Power series

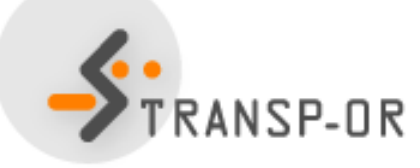

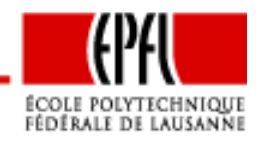

- $\bullet$ Compare <sup>a</sup> trip of <sup>5</sup> min with <sup>a</sup> trip of <sup>10</sup> min
- Compare <sup>a</sup> trip of <sup>120</sup> min with <sup>a</sup> trip of <sup>125</sup> min

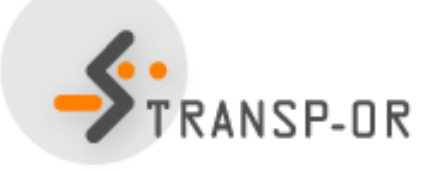

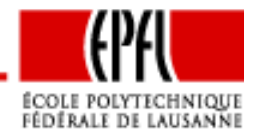

Logit with multiple alternatives – p. 14/69

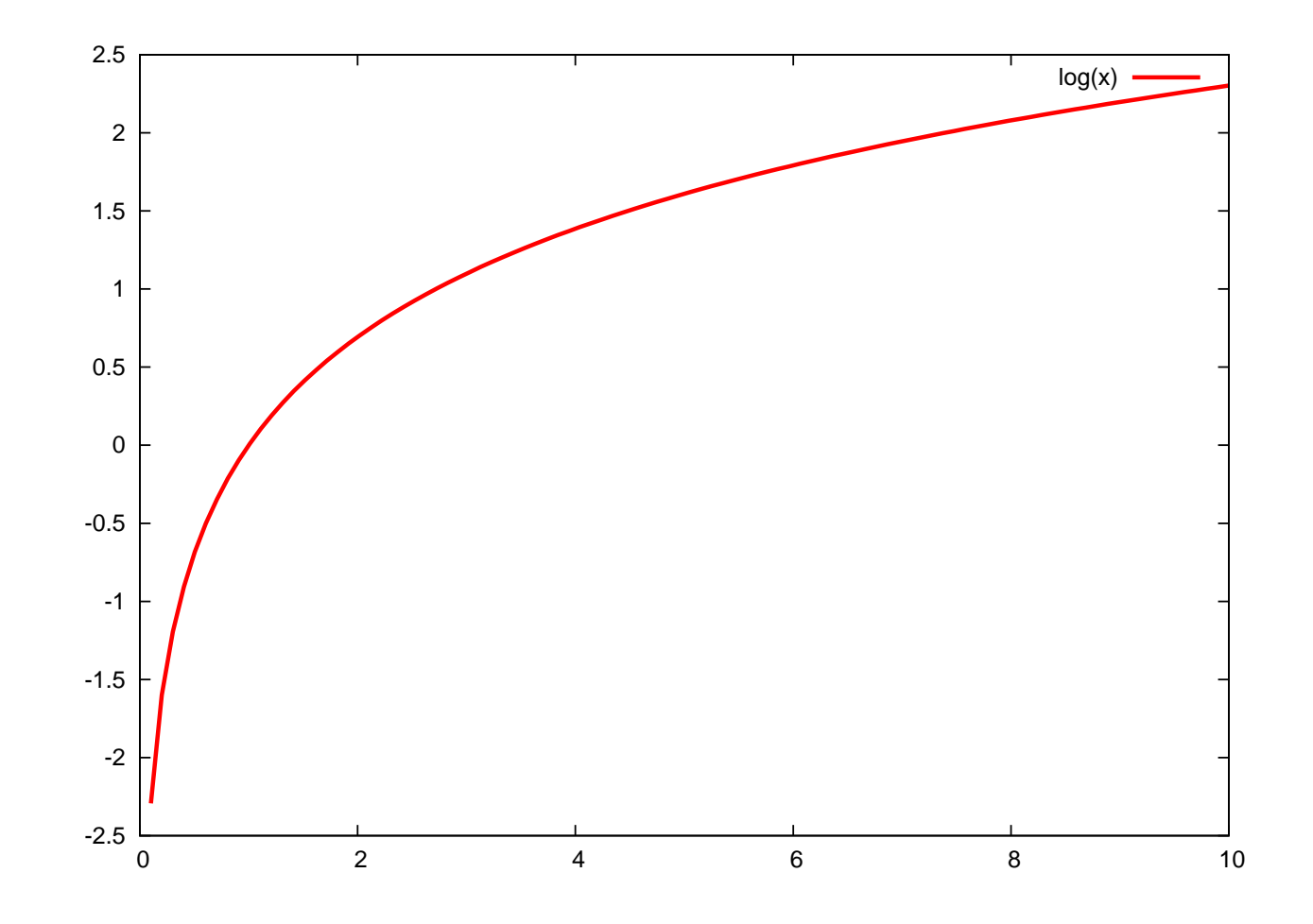

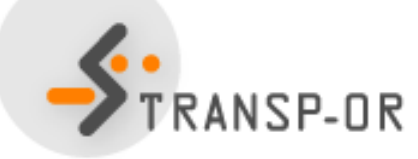

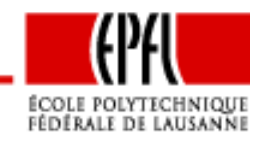

Logit with multiple alternatives – p. 15/69

Instead of

$$
V_i = \beta \text{time}_i
$$

one can use

 $V_i = \beta \ln(\text{time}_i)$ 

### It is still <sup>a</sup> linear-in-parameters form

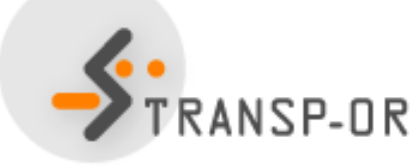

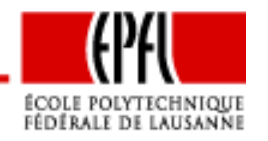

Logit with multiple alternatives – p. 16/69

Another example: disposable income

```
\max(household income(\$/year)-s\times nbr of persons, 0)
```
where  $s$  is the subsistence budget per person

Data can be preprocessed to account for nonlinearities

$$
V_{in} = V(h(z_{in}, S_n)) = \sum_{k} \beta_k (h(z_{in}, S_n))_k
$$

is linear-in-parameter, even with  $h$  nonlinear.

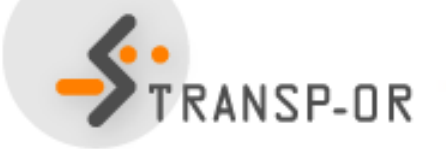

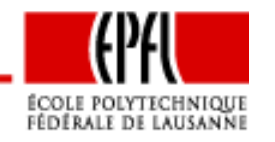

# **Discrete variables**

- Mainly used to capture qualitative attributes
	- Level of comfort for the train
	- Reliability of the bus
	- Color
	- Shape
	- $\bullet$  etc...
- or characteristics
	- Sex
	- Education
	- Professional status
	- etc.

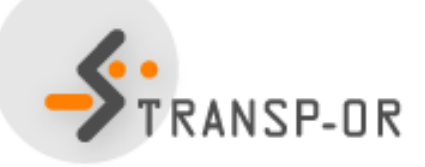

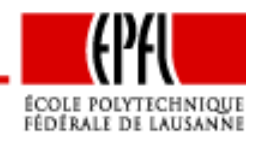

Procedure for model specification:

- Identify all possible levels of the attribute: Very comfortable, Comfortable, Rather comfortable, Not comfortable.
- Select <sup>a</sup> base case: very comfortable
- Define numerical attributes
- Adopt <sup>a</sup> coding convention

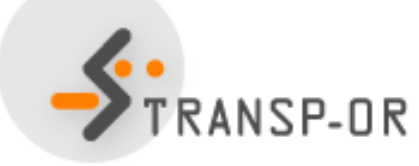

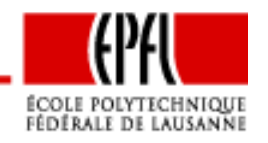

## **Discrete variables**

#### Numerical attributes

Introduce <sup>a</sup> 0/1 attribute for all levels except the base case

- $z_c$  for comfortable
- $z_{\text{rc}}$  for rather comfortable
- $z_{nc}$  for not comfortable

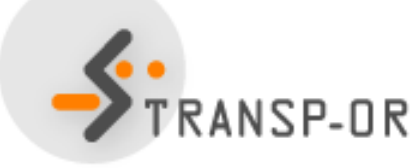

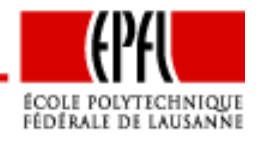

### Coding convention

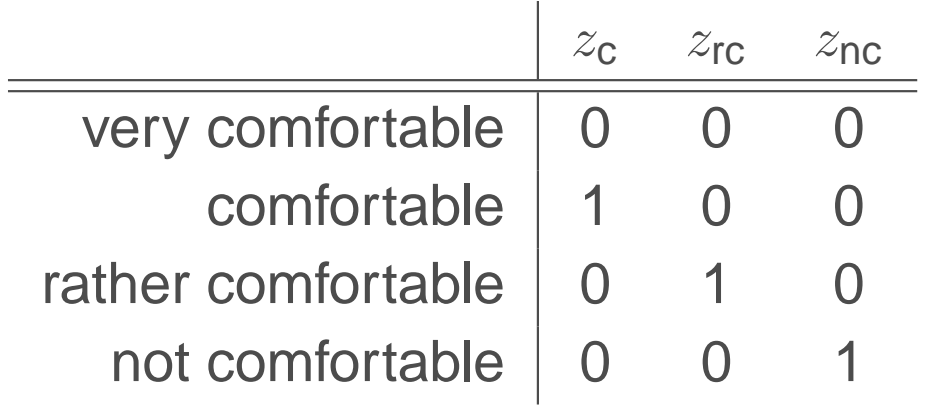

If a qualitative attribute has  $n$  levels, we introduce  $n - 1$  variables (0/1) in the model

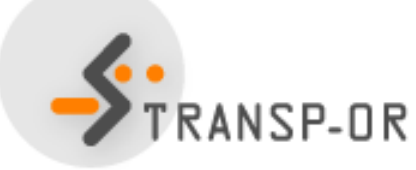

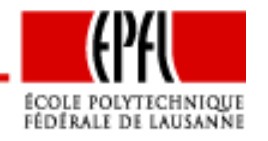

Logit with multiple alternatives – p. 21/69

Comparing two ways of coding:

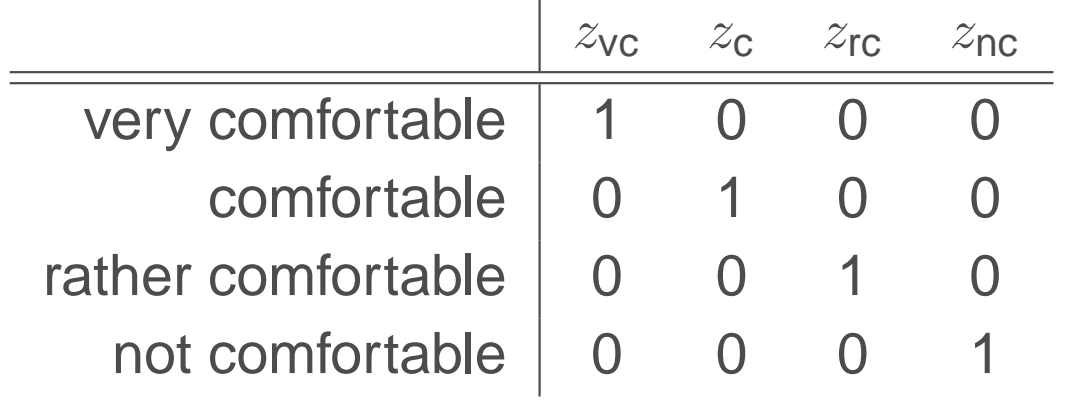

$$
V_{in} = \cdots + \beta_{\text{vc}} z_{i\text{vc}} + \beta_{\text{c}} z_{i\text{cc}} + \beta_{\text{rc}} z_{i\text{rc}} + \beta_{\text{nc}} z_{i\text{nc}} \beta_{\text{vc}} = 0
$$
  

$$
V'_{in} = \cdots + \beta'_{\text{vc}} z_{i\text{vc}} + \beta'_{\text{c}} z_{i\text{cc}} + \beta'_{\text{rc}} z_{i\text{rc}} + \beta'_{\text{nc}} z_{i\text{nc}} \beta'_{\text{c}} = 0
$$

Linear-in-parameter specification

Let's add a constant to all  $\beta$ 's

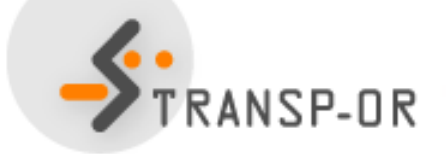

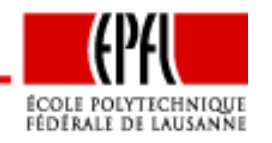

$$
V_{in} = \cdots + \beta_{\text{vc}} z_{i\text{vc}} + \beta_{\text{c}} z_{i\text{c}} + \beta_{\text{rc}} z_{i\text{rc}} + \beta_{\text{nc}} z_{i\text{nc}} \beta_{\text{vc}} = 0
$$
  

$$
V'_{in} = \cdots + \beta'_{\text{vc}} z_{i\text{vc}} + \beta'_{\text{c}} z_{i\text{c}} + \beta'_{\text{rc}} z_{i\text{rc}} + \beta'_{\text{nc}} z_{i\text{nc}} \beta'_{\text{c}} = 0
$$

$$
V_{in} = \cdots + (\beta_{\text{vc}} + K)z_{i\text{vc}} + (\beta_{\text{c}} + K)z_{i\text{c}} + (\beta_{\text{rc}} + K)z_{i\text{rc}} + (\beta_{\text{nc}} + K)z_{i\text{nc}}
$$
  
= \cdots + \beta\_{\text{vc}}z\_{i\text{vc}} + \beta\_{\text{c}}z\_{i\text{c}} + \beta\_{\text{nc}}z\_{i\text{rc}} + \beta\_{\text{nc}}z\_{i\text{nc}} + K(z\_{i\text{vc}} + z\_{i\text{c}} + z\_{i\text{nc}} + z\_{i\text{nc}})  
= \cdots + \beta\_{\text{vc}}z\_{i\text{vc}} + \beta\_{\text{c}}z\_{i\text{c}} + \beta\_{\text{nc}}z\_{i\text{nc}} + K

- $K = -\beta_{\text{VC}}$ : very comfortable as the base case
- $K = -\beta_c$ : comfortable as the base case
- $K = -\beta_{\text{rc}}$ : rather comfortable as the base case
- $K = -\beta_{\text{nc}}$ : not comfortable as the base case

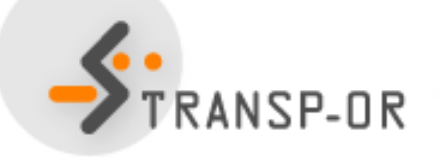

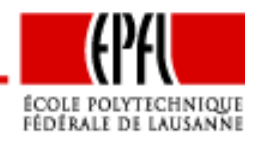

Example of estimation with Biogeme:

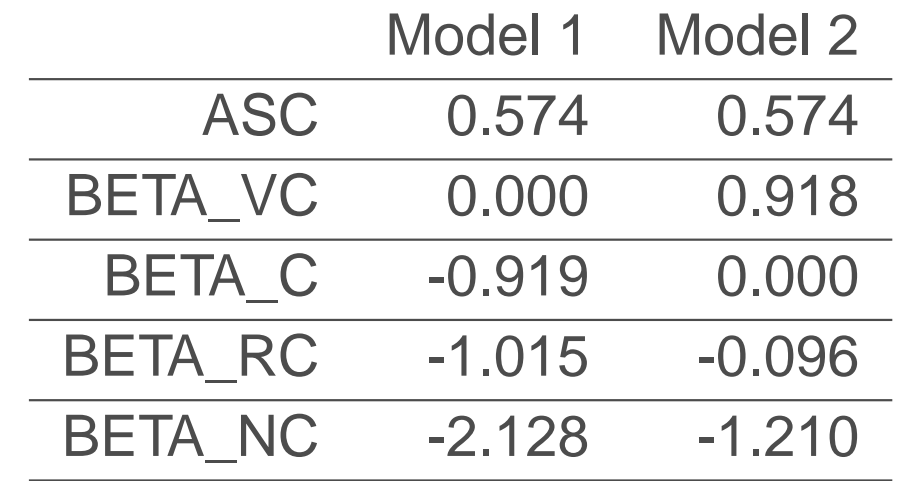

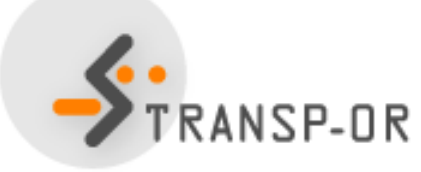

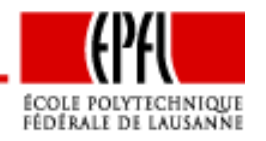

Logit with multiple alternatives – p. 24/69

- Assumption: sensitivity to travel time varies with travel time
- Using  $\beta$ TT is not appropriate anymore
- •Categories are defined: travel time in minutes

[0–90[, [90–180[, [180–270[, [270– [

- Solutions:
	- $\bullet$ Categories with constants (inferior solution)
	- $\bullet$ Piecewise linear specification (spline)

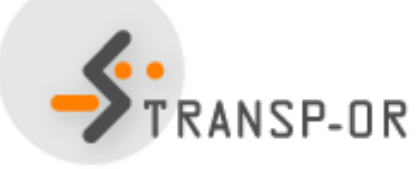

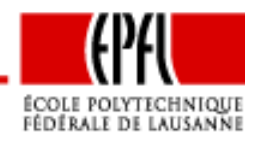

### Categories with constants

• Same specification as for discrete variables

$$
V_i = \beta_{T1}x_{T1} + \beta_{T2}x_{T2} + \beta_{T3}x_{T3} + \beta_{T4}x_{T4} + \dots
$$

• with

- $x_{T1}$  $_{1} = 1$  if  $TT_{i} \in [0\text{--}90[$ , 0 otherwise
- $x_{T2}$  $_{2} = 1$  if  $TT_{i} \in [90\text{--}180[$ , 0 otherwise
- $x_{T3} = 1$  if  $TT_i \in [180\text{--}270[$ , 0 otherwise
- $x_{T4}$  $_{4} = 1$  if  $TT_{i} \in [$ 270–[, 0 otherwise
- One  $\beta$  must be normalized to 0.

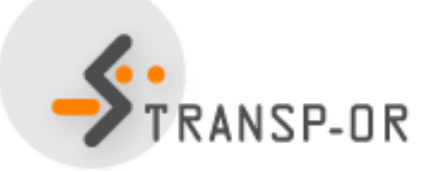

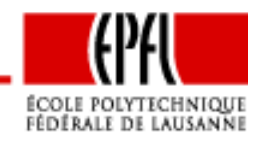

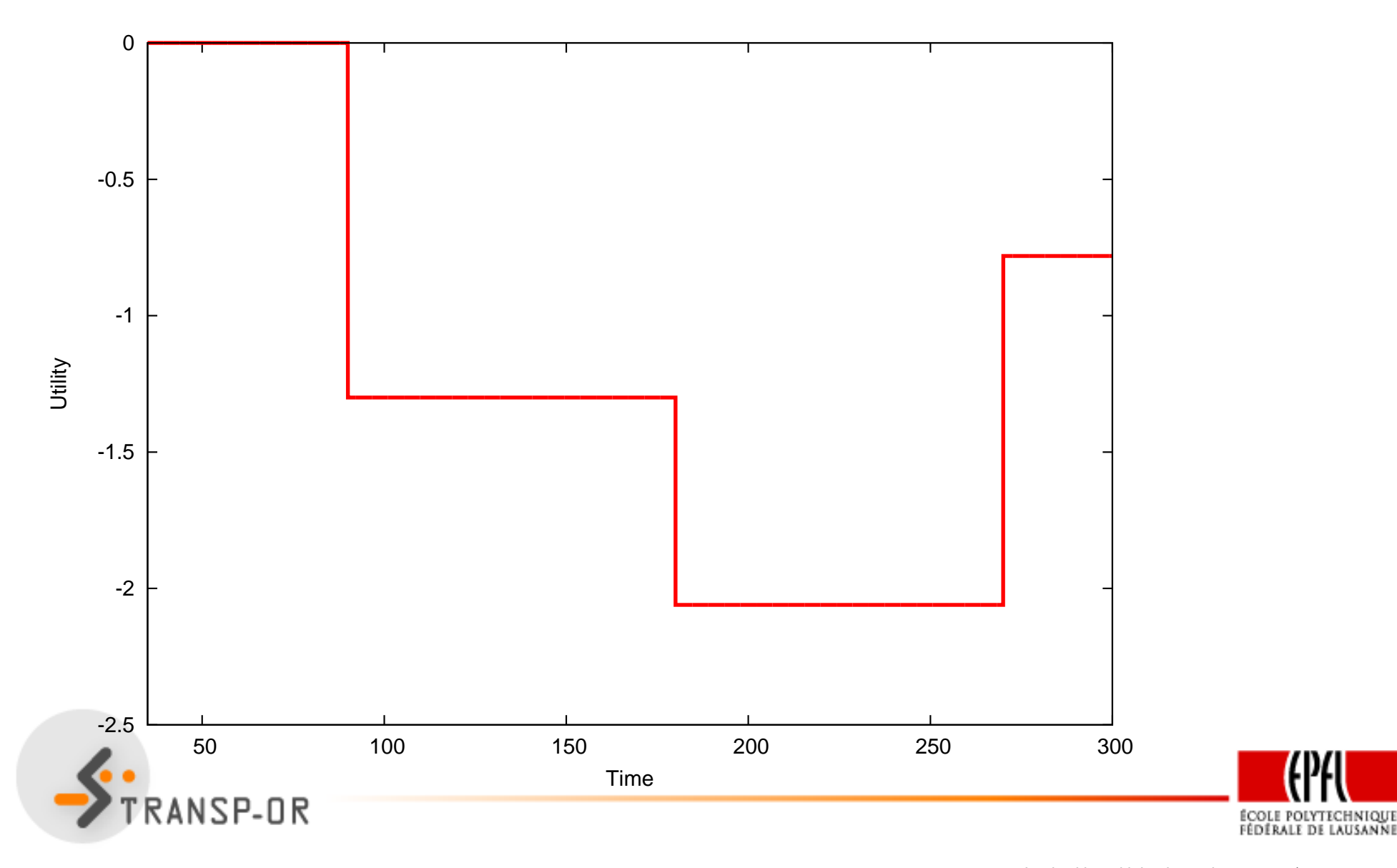

Logit with multiple alternatives – p. 27/69

**Drawbacks** 

- No sensitivity to travel time within the intervals
- •Discontinuous utility function (jumps)
- •Need for many small intervals
- •Results may vary significantly with the definition of the intervals

Appropriate when

- Categories have been used in the survey (income, age)
- •Definition of categories is natural (weekday)

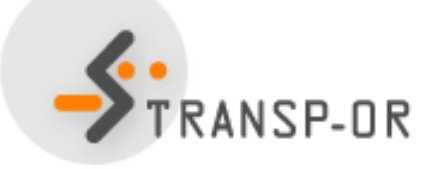

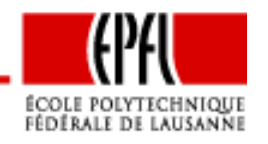

Piecewise linear specification (spline)

- Capture the sensitivity within the intervals
- $\bullet$ Enforce continuity of the utility function

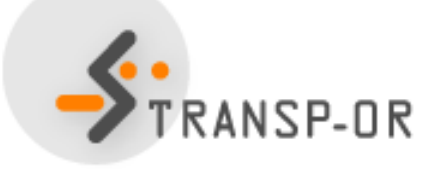

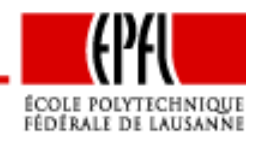

• Specification:

$$
V_i = \beta_{T1}x_{T1} + \beta_{T2}x_{T2} + \beta_{T3}x_{T3} + \beta_{T4}x_{T4} + \dots
$$

#### where

$$
x_{T1} = \begin{cases} t & \text{if } t < 90 \\ 90 & \text{otherwise} \end{cases} \quad x_{T2} = \begin{cases} 0 & \text{if } t < 90 \\ t - 90 & \text{if } 90 \le t < 180 \\ 90 & \text{otherwise} \end{cases}
$$
\n
$$
x_{T3} = \begin{cases} 0 & \text{if } t < 180 \\ t - 180 & \text{if } 180 \le t < 270 \\ 90 & \text{otherwise} \end{cases} \quad x_{T4} = \begin{cases} 0 & \text{if } t < 270 \\ t - 270 & \text{otherwise} \end{cases}
$$

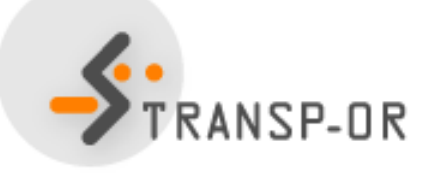

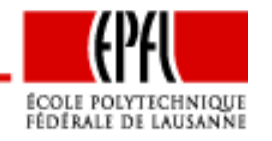

Note: coding in Biogeme for interval [a-b[

$$
x_{Ti} = \begin{cases} 0 & \text{if } t < a \\ t - a & \text{if } a \le t < a + b \\ b & \text{otherwise} \end{cases} \quad x_{Ti} = \max(0, \min(t - a, b))
$$

```
x_{T1}x_{T2}_1 = \min(t, 90)x_{T3} = max(0, \min(t -= max(0, \min(t -(-90, 90))x_{T4}(-180, 90))_4 = max(0, t \cdot−-270)TRAIN_TT1 = min( TRAIN_TT , 90)
TRAIN_TT2 = max(0, min( TRAIN_TT - 90, 90))TRAIN_TT3 = max(0, min( TRAIN_TT - 180, 90))TRAIN TT4 = max(0,TRAIN TT - 270)
```
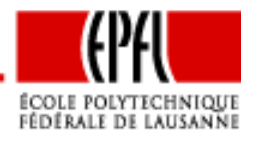

### Examples:

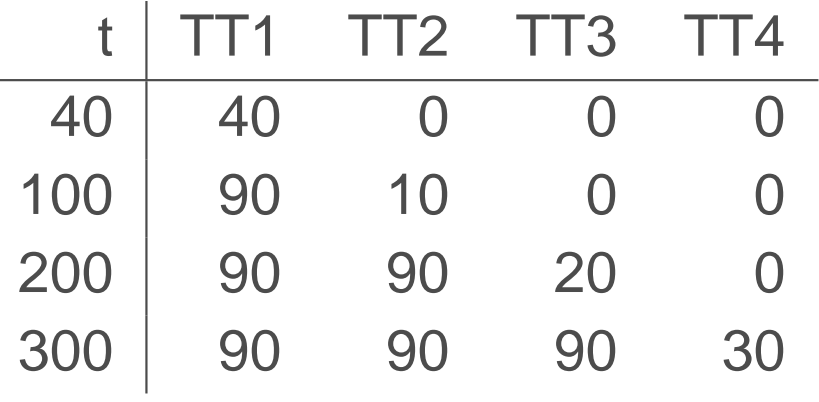

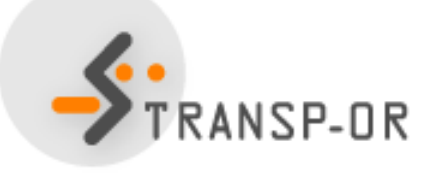

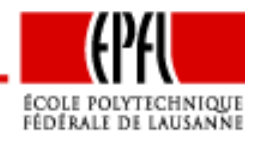

Logit with multiple alternatives – p. 32/69

## **Piecewise linear specification**

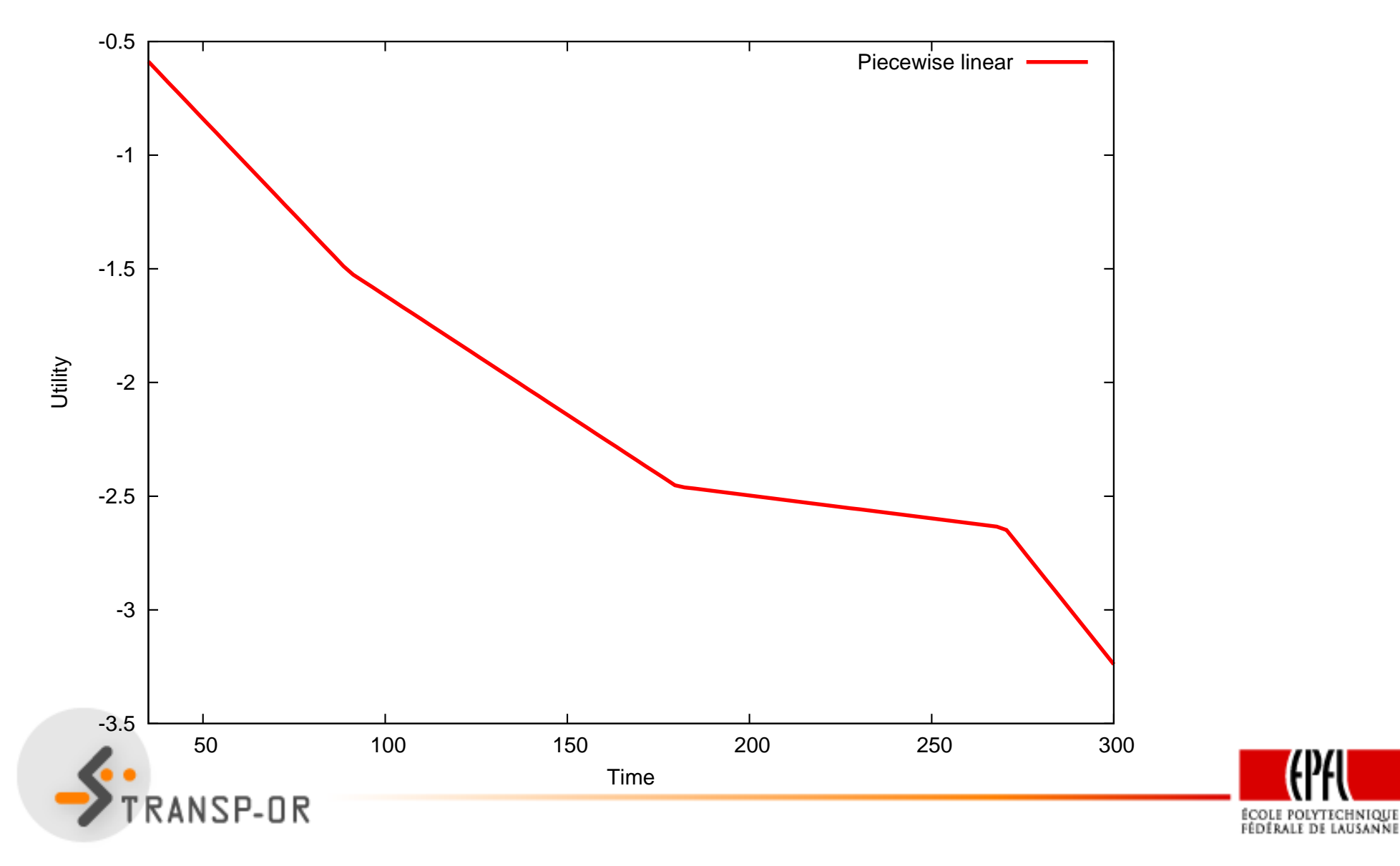

Logit with multiple alternatives – p. 33/69

Box and Cox, *J. of the Royal Statistical Society* (1964)

$$
V_i = \beta x_i(\lambda) + \cdots
$$

where

$$
x_i(\lambda) = \begin{cases} \frac{x_i^{\lambda} - 1}{\lambda} & \text{if } \lambda \neq 0 \\ \ln x_i & \text{if } \lambda = 0. \end{cases}
$$

where  $x_i > 0$ .

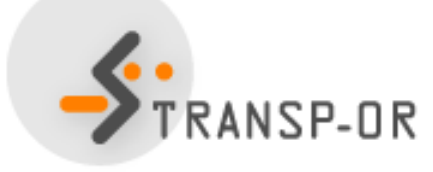

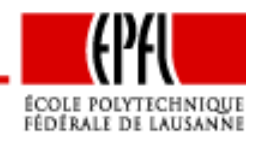

### **Box-Cox transforms**

If  $x_i \leq 0$ , let  $\alpha$  such that  $x_i + \alpha > 0$  and

$$
x_i(\lambda, \alpha) = \begin{cases} \frac{(x_i + \alpha)^{\lambda} - 1}{\lambda} & \text{if } \lambda \neq 0 \\ \ln(x_i + \alpha) & \text{if } \lambda = 0. \end{cases}
$$

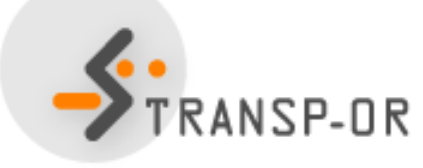

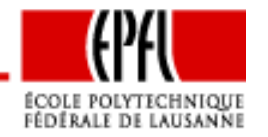

Logit with multiple alternatives – p. 35/69

### **Box-Cox transforms**

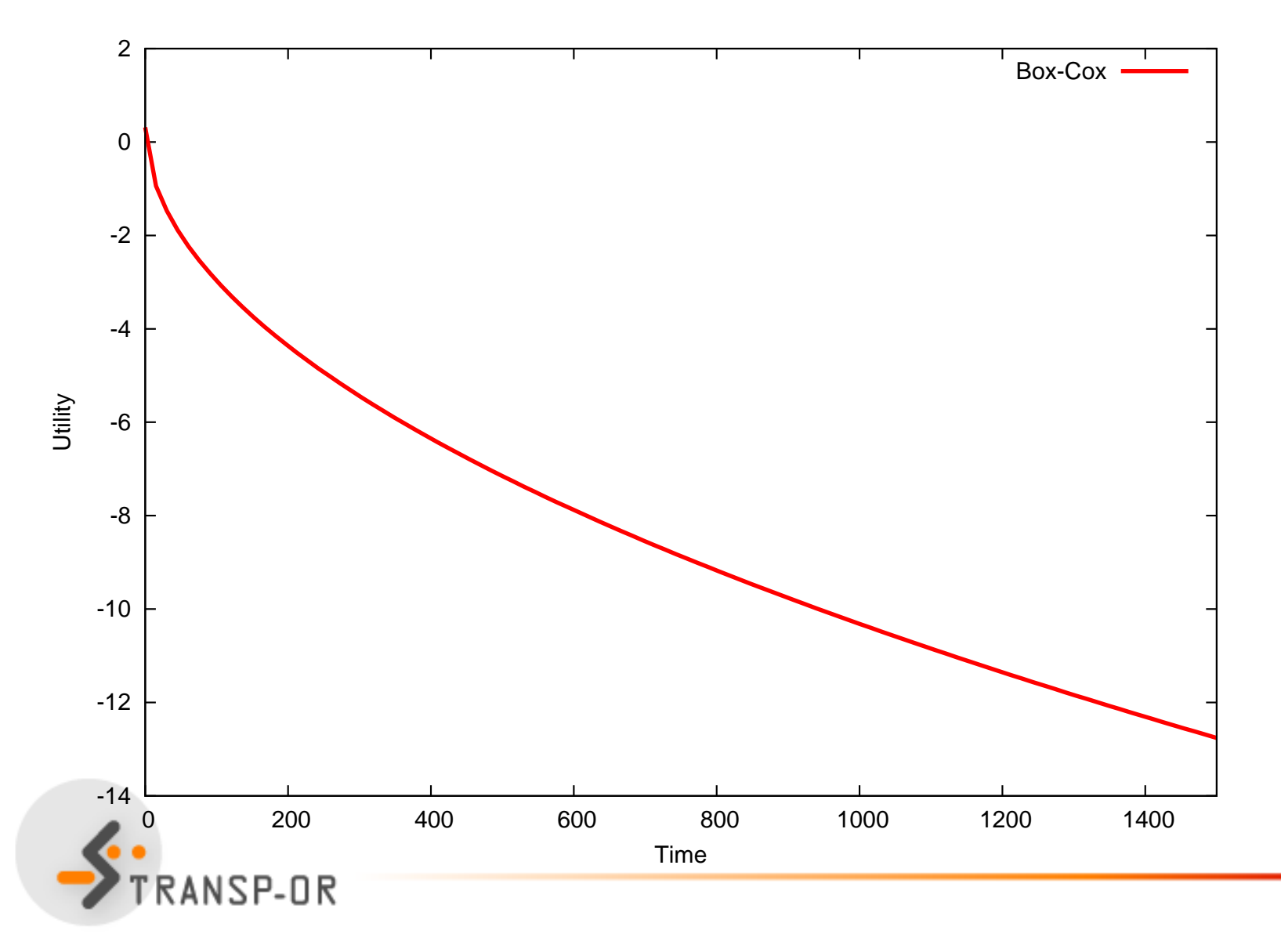

ÉCOLE POLYTECHNIQUE<br>Fédérale de Lausanne

Other power transforms are possible:

• Manly, Biometrics (1971)

$$
x_i(\lambda) = \begin{cases} \frac{e^{x_i \lambda} - 1}{\lambda} & \text{if } \lambda \neq 0\\ x_i & \text{if } \lambda = 0. \end{cases}
$$

• John and Draper, Applied Statistics (1980)

$$
x_i(\lambda) = \begin{cases} \text{sign}(x_i) \frac{(|x_i|+1)^{\lambda}-1}{\lambda} & \text{if } \lambda \neq 0\\ \text{sign}(x_i) \ln(|x_i|+1) & \text{if } \lambda = 0. \end{cases}
$$

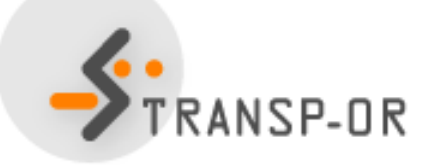

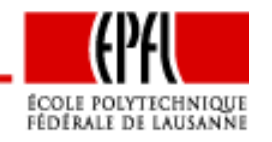

Other power transforms are possible:

• Yeo and Johnson, *Biometrika* (2000)

$$
x_i(\lambda) = \begin{cases} \frac{(x_i + 1)^{\lambda} - 1}{\lambda} & \text{if } \lambda \neq 0, x_i \geq 0; \\ \ln(x_i + 1) & \text{if } \lambda = 0, x_i \geq 0; \\ \frac{(1 - x_i)^{2 - \lambda} - 1}{\lambda - 2} & \text{if } \lambda \neq 2, x_i < 0; \\ -\ln(1 - x_i) & \text{if } \lambda = 2, x_i < 0. \end{cases}
$$

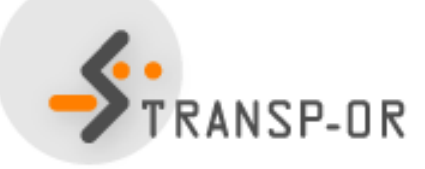

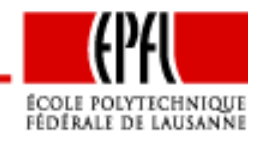

$$
V_i = \beta_1 T + \beta_2 T^2 + \beta_3 T^3 + \dots
$$

- In practice, these terms can be very correlated
- $\bullet$ Difficult to interpret
- Risk of over fitting

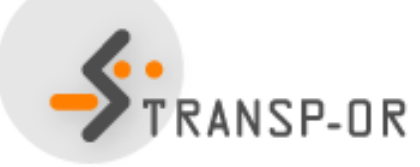

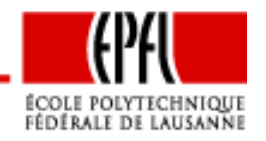

## **Interactions**

- All individuals in <sup>a</sup> population are not alike
- Socio-economic characteristics define segments in thepopulation
- How to capture heterogeneity?
	- Interactions of attributes and characteristics
	- $\bullet$ Discrete segmentation
	- Continuous segmentation

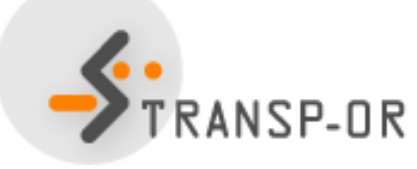

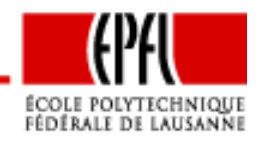

# **Interactions of attributes and characteristics**

### Combination of attributes:

- cost / income
- fare / disposable income
- out-of-vehicle time / distance

WARNING: correlation of attributes may producedegeneracy in the model

Example: speed and travel time if distance is constant

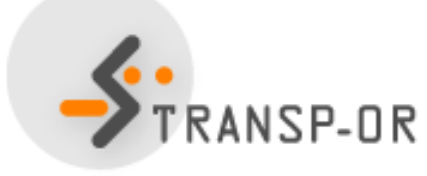

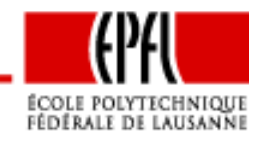

Logit with multiple alternatives – p. 41/69

# **Interactions: discrete segmentation**

- •The population is divided into <sup>a</sup> finite number of segments
- $\bullet$ Each individual belongs to exactly one segment
- • Example: gender (M,F) and house location (metro, suburb, perimeter areas)
- •<sup>6</sup> segments

$$
\beta_{M,m}TT_{M,m} + \beta_{M,s}TT_{M,s} + \beta_{M,p}TT_{M,p} +
$$
  

$$
\beta_{F,m}TT_{F,m} + \beta_{F,s}TT_{F,s} + \beta_{F,p}TT_{F,p} +
$$

•  $TT_i = TT$  if indiv. belongs to segment i, and 0 otherwise

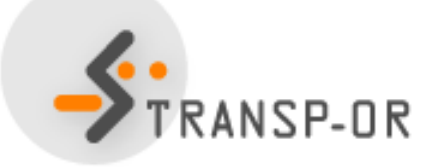

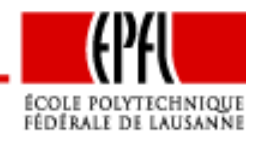

# **Interactions: continuous segmentation**

- • Taste parameter varies with <sup>a</sup> continuous socio-economiccharacteristics
- Example: the cost parameter varies with income

$$
\beta_{\text{cost}} = \hat{\beta}_{\text{cost}} \left( \frac{\text{inc}}{\text{inc}_{\text{ref}}} \right)^{\lambda} \text{ with } \lambda = \frac{\partial \beta_{\text{cost}}}{\partial \text{inc}} \frac{\text{inc}}{\beta_{\text{cost}}}
$$

- Warning:  $\lambda$  must be estimated and utility is not linear-in-parameters anymore
- Reference value is arbitrary
- Several characteristics can be combined:

$$
\beta_{\text{cost}} = \hat{\beta}_{\text{cost}} \left( \frac{\text{inc}}{\text{inc}_{\text{ref}}} \right)^{\lambda_1} \left( \frac{\text{age}}{\text{age}_{\text{ref}}} \right)^{\lambda_2}
$$

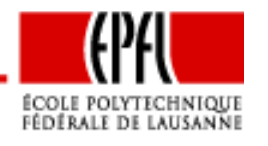

# **Heteroscedasticity**

- Logit is homoscedastic
- $\bullet \ \ \varepsilon_{in}$  i.i.d. across both  $i$  and  $n.$
- Assume there are two different groups such that

$$
U_{in_1} = V_{in_1} + \varepsilon_{in_1}
$$
  

$$
U_{in_2} = V_{in_2} + \varepsilon_{in_2}
$$

and Var( $\varepsilon_{in_{2}}$ ) =  $\alpha^{2}$  Var( $\varepsilon_{in_{1}}$ )

• Then we prefer the model

$$
\alpha U_{in_1} = \alpha V_{in_1} + \alpha \varepsilon_{in_1} = \alpha V_{in_1} + \varepsilon'_{in_1}
$$
  

$$
U_{in_2} = V_{in_2} + \varepsilon_{in_2} = V_{in_2} + \varepsilon'_{in_2}
$$

\n- where 
$$
\varepsilon'_{in_1}
$$
 and  $\varepsilon'_{in_2}$  are i.i.d.
\n- TransP-UR
\n

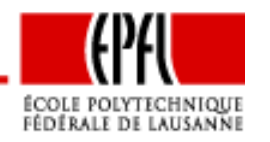

## **Heteroscedasticity**

• If  $V_{in_1}$  is linear-in-parameters, that is

$$
V_{in_1} = \sum_j \beta_j x_{j in_1}
$$

then

$$
\alpha V_{in_1} = \sum_j \alpha \beta_j x_{jin_1}
$$

is nonlinear.

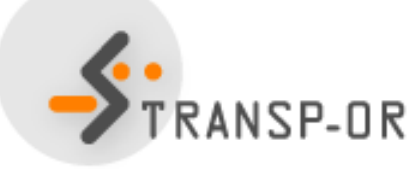

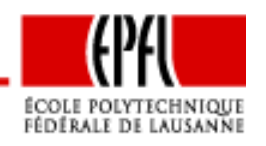

Reminder: binary case

- $\bullet$   $\mathcal{C}_i$  $n = \{i, j\}$
- $\bullet\ \ U_{in}=V_{in}+\varepsilon_{in}$
- $\bullet\;\; \varepsilon_{in} \sim {\sf EV}(0, \mu)$
- Probability

$$
P(i|\mathcal{C}_n = \{i, j\}) = \frac{e^{\mu V_{in}}}{e^{\mu V_{in}} + e^{\mu V_{jn}}}
$$

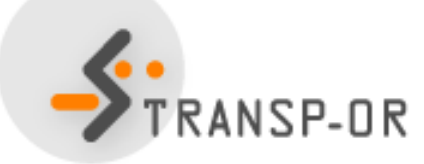

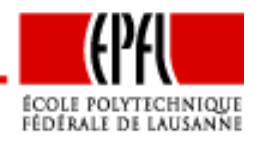

Logit with multiple alternatives – p. 46/69

- $\bullet$   $\mathcal{C}_i$  $n=\{1,\ldots, J_n\}$
- $\bullet\ \ U_{in}=V_{in}+\varepsilon_{in}$
- $\bullet\;\; \varepsilon_{in} \sim {\sf EV}(0,\mu)$
- $\bullet$   $\varepsilon_{in}$  i.i.d.
- Probability

$$
P(i|\mathcal{C}_n) = P(V_{in} + \varepsilon_{in} \ge \max_{j=1,\dots,J_n} V_{jn} + \varepsilon_{jn})
$$

• Assume without loss of generality (wlog) that  $i=1$ 

$$
P(1|\mathcal{C}_n) = P(V_{1n} + \varepsilon_{1n} \ge \max_{j=2,\dots,J_n} V_{jn} + \varepsilon_{jn})
$$

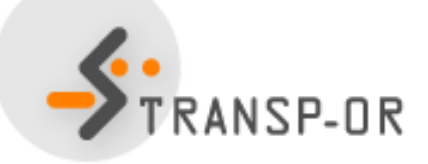

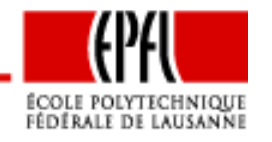

- $\bullet$ Define <sup>a</sup> composite alternative: "anything but one"
- Associated utility:

$$
U^* = \max_{j=2,\dots,J_n} (V_{jn} + \varepsilon_{jn})
$$

• From <sup>a</sup> property of the EV distribution

$$
U^* \sim \mathsf{EV}\left(\frac{1}{\mu} \ln \sum_{j=2}^{J_n} e^{\mu V_{jn}}, \mu\right)
$$

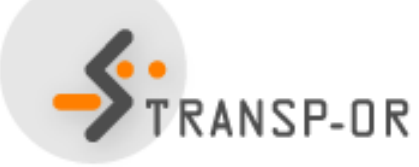

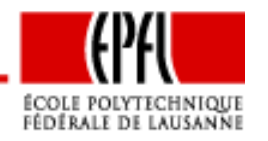

• From another property of the EV distribution

$$
U^* = V^* + \varepsilon^*
$$

where

$$
V^* = \frac{1}{\mu} \ln \sum_{j=2}^{J_n} e^{\mu V_{jn}}
$$

and

$$
\varepsilon^* \sim \mathsf{EV}(0,\mu)
$$

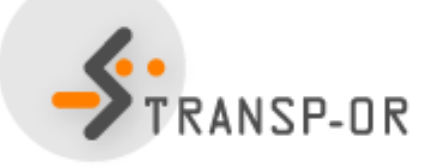

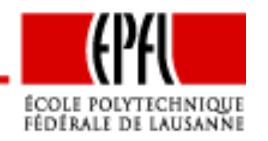

Logit with multiple alternatives – p. 49/69

• Therefore

$$
P(1|\mathcal{C}_n) = P(V_{1n} + \varepsilon_{1n} \ge \max_{j=2,\dots,J_n} V_{jn} + \varepsilon_{jn})
$$
  
= 
$$
P(V_{1n} + \varepsilon_{1n} \ge V^* + \varepsilon^*)
$$

• This is <sup>a</sup> binary choice model

$$
P(1|\mathcal{C}_n) = \frac{e^{\mu V_{1n}}}{e^{\mu V_{1n}} + e^{\mu V^*}}
$$

where

$$
V^* = \frac{1}{\mu} \ln \sum_{j=2}^{J_n} e^{\mu V_{jn}}
$$

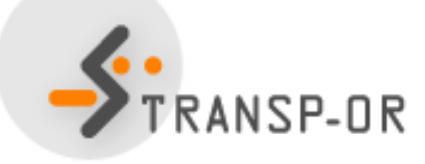

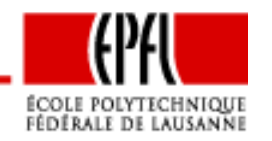

• We have 
$$
e^{\mu V^*} = e^{\ln \sum_{j=2}^{J_n} e^{\mu V_{jn}}} = \sum_{j=2}^{J_n} e^{\mu V_{jn}}
$$

• and

$$
P(1|\mathcal{C}_n) = \frac{e^{\mu V_{1n}}}{e^{\mu V_{1n}} + e^{\mu V^*}}
$$

$$
= \frac{e^{\mu V_{1n}}}{e^{\mu V_{1n}} + \sum_{j=2}^{J_n} e^{\mu V_{jn}}}
$$

$$
= \frac{e^{\mu V_{1n}}}{\sum_{j=1}^{J_n} e^{\mu V_{jn}}}
$$

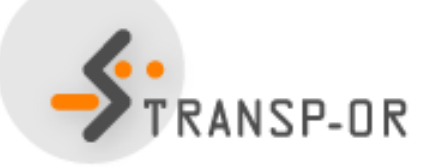

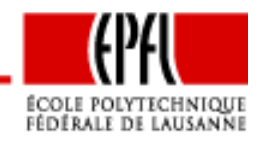

Logit with multiple alternatives – p. 51/69

- •• The scale parameter  $\mu$  is not identifiable:  $\mu=1$ .
- Warning: not identifiable  $\neq$  not existing
- $\bullet~~ \mu\rightarrow 0,$  that is variance goes to infinity

$$
\lim_{\mu \to 0} P(i|C_n) = \frac{1}{J_n} \quad \forall i \in C_n
$$

 $\bullet~~ \mu \rightarrow +\infty,$  that is variance goes to zero

$$
\lim_{\mu \to \infty} P(i|C_n) = \lim_{\mu \to \infty} \frac{1}{1 + \sum_{j \neq i} e^{\mu(V_{jn} - V_{in})}}
$$
  
= 
$$
\begin{cases} 1 & \text{if } V_{in} > \max_{j \neq i} V_{jn} \\ 0 & \text{if } V_{in} < \max_{j \neq i} V_{jn} \end{cases}
$$

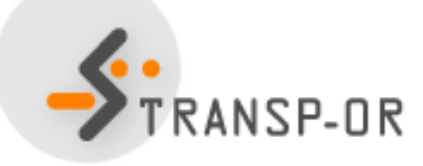

- $\bullet~~ \mu \rightarrow +\infty,$  that is variance goes to zero (ctd.)
- • What if there are ties?

• 
$$
V_{in} = \max_{j \in C_n} V_{jn}, i = 1, \ldots, J_n^*
$$

• Then

$$
P(i|\mathcal{C}_n) = \frac{1}{J_n^*} \quad i = 1, \dots, J_n^*
$$

and

$$
P(i|\mathcal{C}_n) = 0 \quad i = J_n^* + 1, \dots, J_n
$$

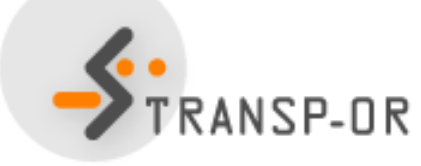

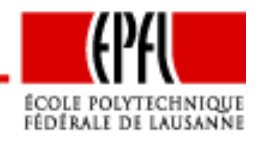

Logit with multiple alternatives – p. 53/69

- Choice of residential telephone services
- Household survey conducted in Pennsylvania, USA, <sup>1984</sup>
- $\bullet$ Revealed preferences
- <sup>434</sup> observations

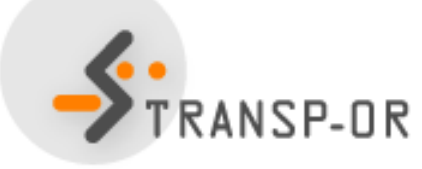

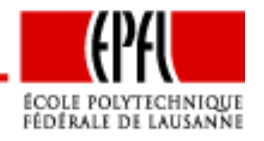

### Telephone services and availability

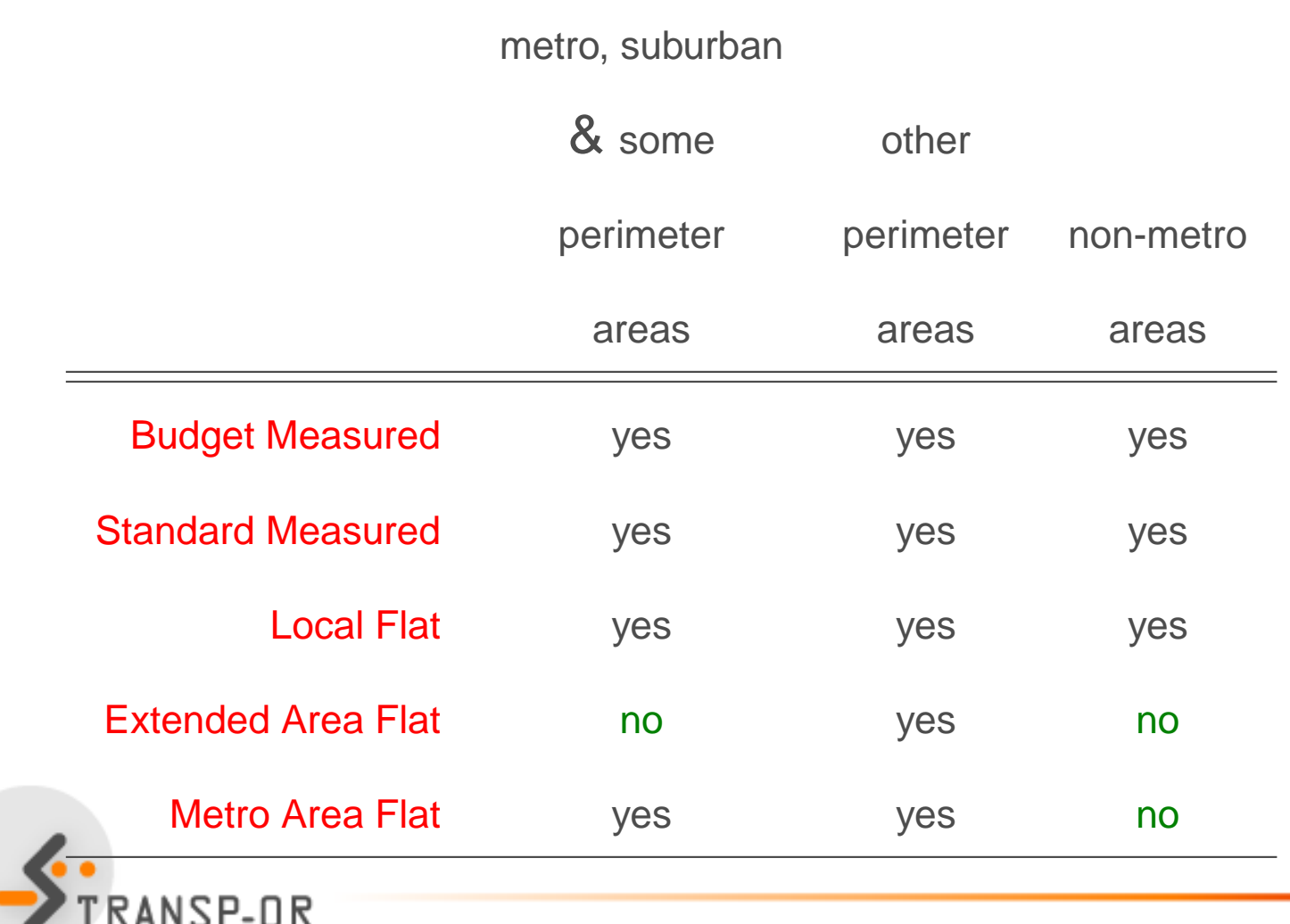

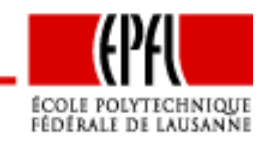

Logit with multiple alternatives – p. 55/69

### Universal choice set

$$
\mathcal{C} = \{\text{BM}, \text{SM}, \text{LF}, \text{EF}, \text{MF}\}
$$

Specific choice sets

- Metro, suburban & some perimeter areas: {BM,SM,LF,MF}
- $\bullet$ Other perimeter areas: C
- Non-metro areas: {BM,SM,LF}

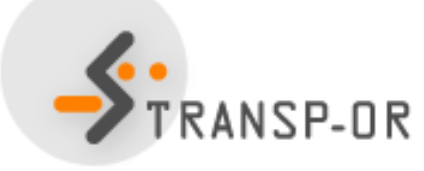

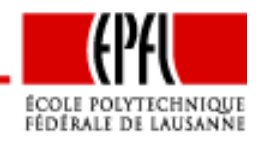

### Specification table

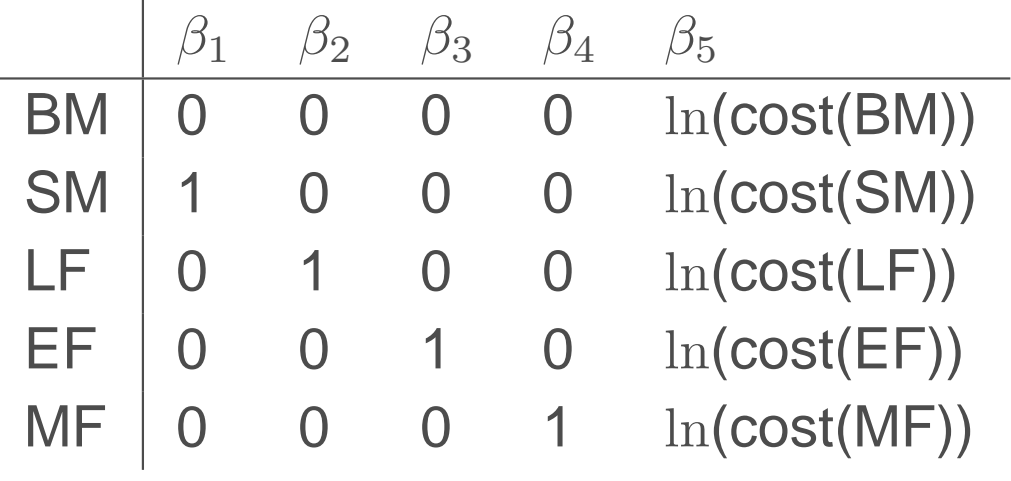

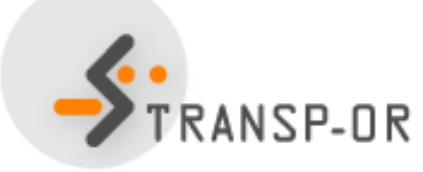

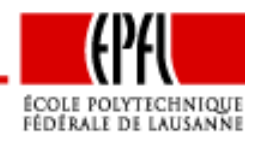

Logit with multiple alternatives – p. 57/69

$$
V_{BM} = \beta_1 + \beta_5 \ln(\text{cost}_{BM})
$$
  
\n
$$
V_{\text{LM}} = \beta_1 + \beta_5 \ln(\text{cost}_{\text{SM}})
$$
  
\n
$$
V_{\text{LF}} = \beta_2 + \beta_5 \ln(\text{cost}_{\text{LF}})
$$
  
\n
$$
V_{\text{EF}} = \beta_3 + \beta_5 \ln(\text{cost}_{\text{LF}})
$$
  
\n
$$
V_{\text{MF}} = \beta_4 + \beta_5 \ln(\text{cost}_{\text{MF}})
$$

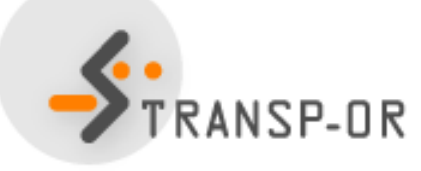

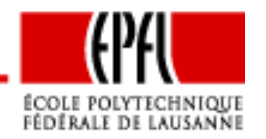

Logit with multiple alternatives – p. 58/69

### Specification table II

 $\overline{a}$ 

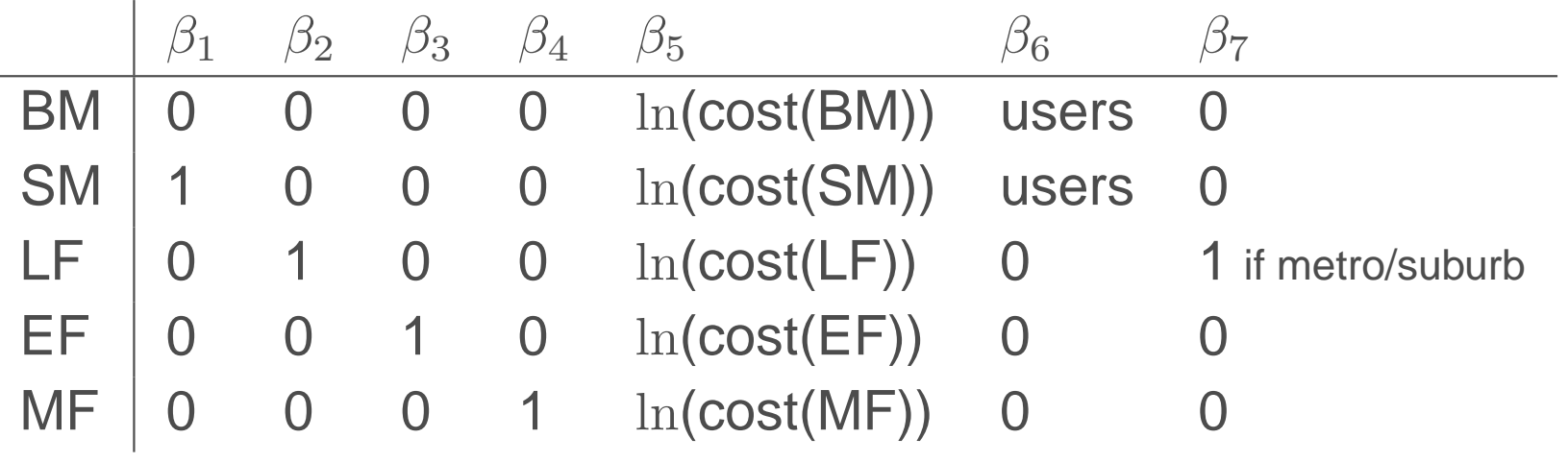

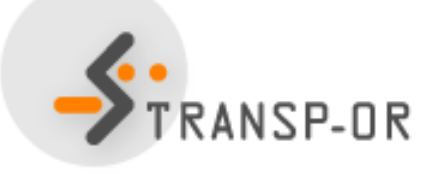

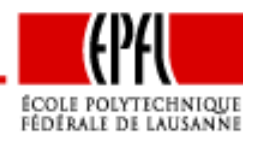

Logit with multiple alternatives – p. 59/69

- $V_{\text{BM}} = \qquad \qquad \beta_5 \ln(\text{cost}_\text{BM}) \quad + \quad \beta_6 \text{users}$
- $V_{\text{SM}}$  =  $\beta_1$  +  $\beta_5 \ln(\text{cost}_{\text{SM}})$  +  $\beta_6$ users
- $V_{\textsf{LF}}$  =  $\beta_2$  +  $\beta_5 \ln(\textsf{cost}_{\textsf{LF}})$  +  $\beta_7 \textsf{MS}$
- $V_{\textsf{EF}}$  =  $\beta_3$  +  $\beta_5 \ln(\textsf{cost}_{\textsf{EF}})$
- $V_{\textsf{MF}}$  =  $\beta_4$  +  $\beta_5 \ln(\textsf{cost}_{\textsf{MF}})$

$$
+ \quad \beta_7\text{MS}
$$

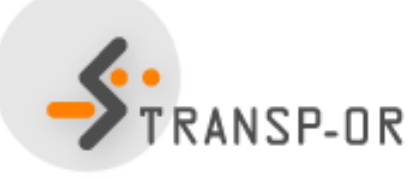

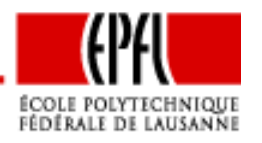

# **Maximum likelihood estimation**

Logit Model:

$$
P_n(i|\mathcal{C}_n) = \frac{e^{V_{in}}}{\sum_{j \in \mathcal{C}_n} e^{V_{jn}}}
$$

Log-likelihood of <sup>a</sup> sample:

$$
\mathcal{L}(\beta_1,\ldots,\beta_K) = \sum_{n=1}^N \left( \sum_{j=1}^J y_{jn} \ln P_n(j|\mathcal{C}_n) \right)
$$

where  $y_{jn}=1$  if ind.  $n$  has chosen alt.  $j$ , 0 otherwise

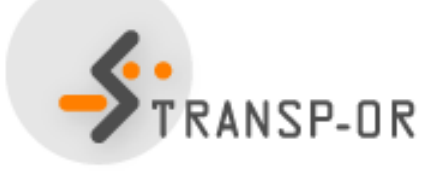

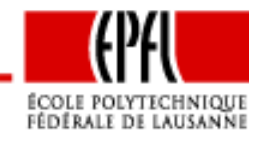

$$
\ln P_n(i|\mathcal{C}_n) = \ln \frac{e^{V_{in}}}{\sum_{j \in \mathcal{C}_n} e^{V_{jn}}}
$$
  
=  $V_{in} - \ln(\sum_{j \in \mathcal{C}_n} e^{V_{jn}})$ 

Log-likelihood of <sup>a</sup> sample:

$$
\mathcal{L}(\beta_1, \dots, \beta_K) = \sum_{n=1}^N \sum_{i=1}^J y_{in} \left( V_{in} - \ln \sum_{j \in \mathcal{C}_n} e^{V_{jn}} \right)
$$

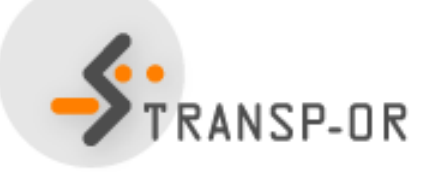

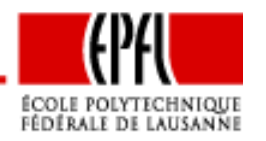

Logit with multiple alternatives – p. 62/69

# **Maximum likelihood estimation**

The maximum likelihood estimation problem:

max $\beta{\in} \mathbb{R}^K$  ${\cal L}$  $(\beta$  $\beta)$ 

Maximization of a concave function with  $K$  variables<br>Nonlinear programming Nonlinear programming

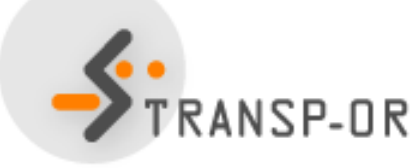

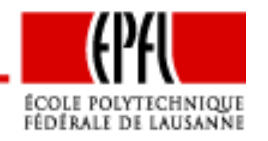

Logit with multiple alternatives – p. 63/69

## **Maximum likelihood estimation**

Numerical issue:

$$
P_n(i|\mathcal{C}_n) = \frac{e^{V_{in}}}{\sum_{j \in \mathcal{C}_n} e^{V_{jn}}}
$$

Largest value that can be stored in a computer  $\approx 10^{308}$ , that is

 $e^{709.783}$ 

It is equivalent to compute

$$
P_n(i|\mathcal{C}_n) = \frac{e^{V_{in} - V_{in}}}{\sum_{j \in \mathcal{C}_n} e^{V_{jn} - V_{in}}} = \frac{1}{\sum_{j \in \mathcal{C}_n} e^{V_{jn} - V_{in}}}
$$

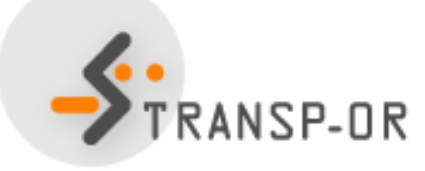

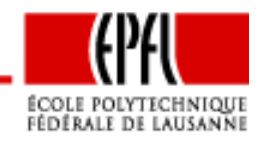

### Null model

$$
U_i = \varepsilon_i \quad \forall i
$$

$$
P_n(i|\mathcal{C}_n) = \frac{e^{V_{in}}}{\sum_{j \in \mathcal{C}_n} e^{V_{jn}}} = \frac{e^0}{\sum_{j \in \mathcal{C}_n} e^0} = \frac{1}{\#\mathcal{C}_n}
$$

$$
\mathcal{L} = \sum_n \ln \frac{1}{\#\mathcal{C}_n} = -\sum_n \ln(\#\mathcal{C}_n)
$$

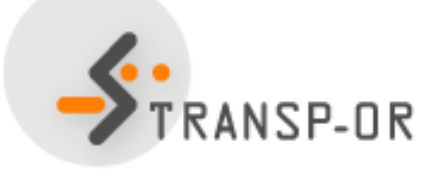

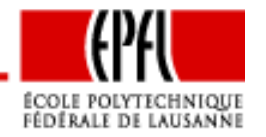

Logit with multiple alternatives – p. 65/69

Constants only [Assume  $\mathcal{C}_n = \mathcal{C}, \, \forall n$ ]

$$
U_i = c_i + \varepsilon_i \quad \forall i
$$

In the sample of size  $n,$  there are  $n_i$  persons choosing alt.  $i.$ 

$$
\ln P(i) = c_i - \ln(\sum_j e^{c_j})
$$

If  $\mathcal{C}_n$  is the same for all people choosing  $i$ , the log-likelihood for this part of the sample is

$$
\mathcal{L}_i = n_i c_i - n_i \ln(\sum_j e^{c_j})
$$

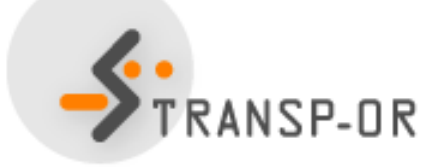

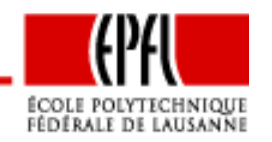

### Constants onlyThe total log-likelihood is

$$
\mathcal{L} = \sum_{j} n_j c_j - n \ln(\sum_{j} e^{c_j})
$$

At the maximum, the derivatives must be zero

$$
\frac{\partial \mathcal{L}}{\partial c_1} = n_1 - n \frac{e^{c_1}}{\sum_j e^{c_j}} = n_1 - nP(1) = 0.
$$

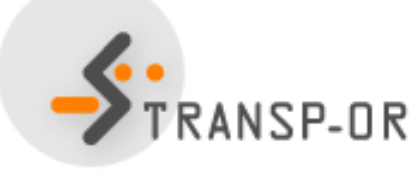

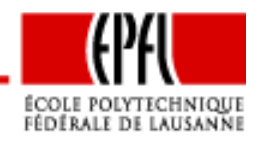

Constants onlyTherefore,

$$
P(1) = \frac{n_1}{n}
$$

If all alternatives are always available, <sup>a</sup> model with only Alternative Specific Constants reproduces exactly the market shares in the sample

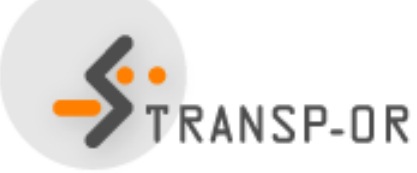

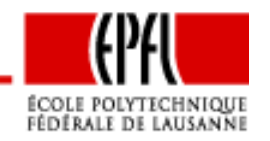

Logit with multiple alternatives – p. 68/69

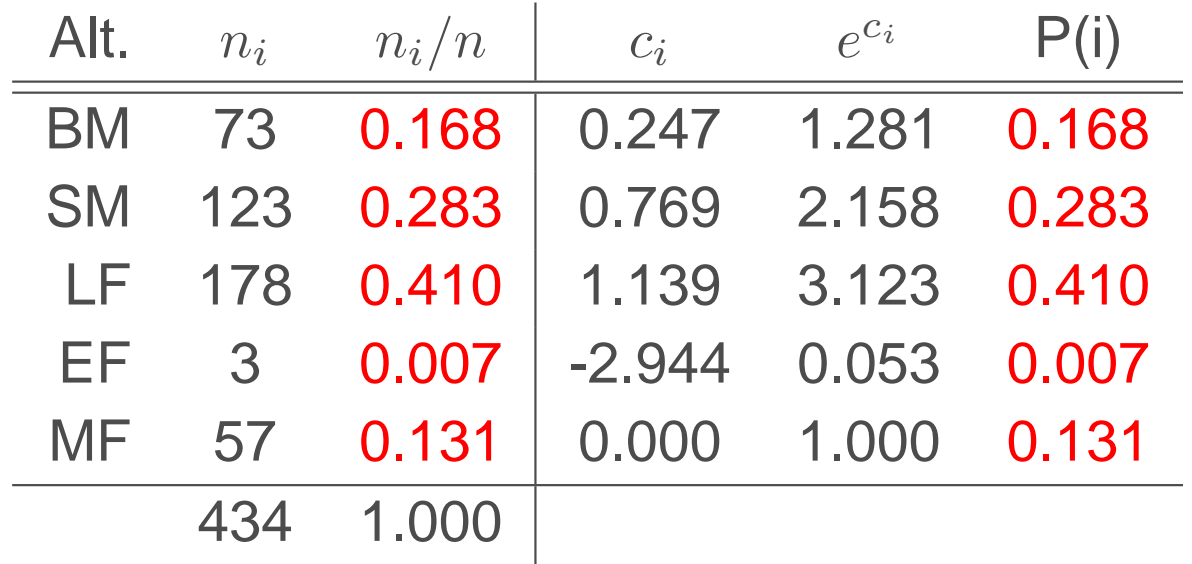

Null-model:  $\mathcal{L} = -434 \ln(5) = -698.496$ 

Warning: these results have been obtained assuming that all alternatives are always available

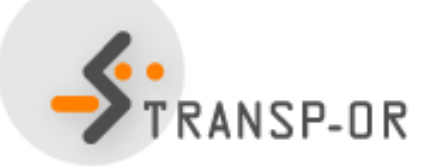

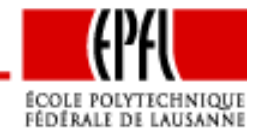